#### *Collège Hubert Delisle*

#### **Ressources d'accompagnement des élèves dans leur travail personnel :**

**Plateforme Lumni** : <https://www.lumni.fr/college/troisieme/mathematiques> <https://www.lumni.fr/college/troisieme/mathematiques/nombres-et-calculs-8>

[Livre de révision à consulter gratuitement](https://www.editions-hatier.fr/flip/flex/97822189977920)

<https://www.editions-hatier.fr/flip/flex/97822189977920>

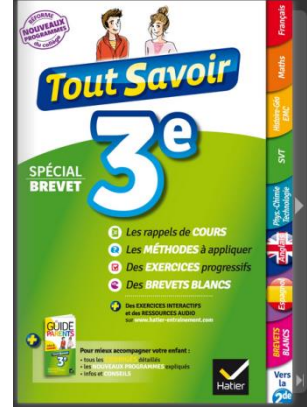

#### **Physique / chimie :**

[www.pccl.fr](http://www.pccl.fr/)

**<http://pccollege.fr/>**

SVT cycle 3 :<https://svt.sd.ac-dijon.fr/2023/03/01/exercices-de-remediation-cycle-3/> Banque de sujet SVT :<http://svt.ac-besancon.fr/sujets-dnb/>

#### *Fiche méthode brevet disponible sur plateforme ASP MAIF*

Base documentaire en sciences gratuite depuis la plateforme :

[https://www.assistancescolaire.com/enseignant/college/ressources/base-documentaire-en](https://www.assistancescolaire.com/enseignant/college/ressources/base-documentaire-en-sciences)[sciences](https://www.assistancescolaire.com/enseignant/college/ressources/base-documentaire-en-sciences)

En français : [https://www.assistancescolaire.com/eleve/3e/francais/consulter-la](https://www.assistancescolaire.com/eleve/3e/francais/consulter-la-methodologie)[methodologie](https://www.assistancescolaire.com/eleve/3e/francais/consulter-la-methodologie)

En mathématiques : [https://www.assistancescolaire.com/eleve/3e/maths/consulter-la](https://www.assistancescolaire.com/eleve/3e/maths/consulter-la-methodologie)[methodologie](https://www.assistancescolaire.com/eleve/3e/maths/consulter-la-methodologie)

En histoire / Géo/ EMC : [https://www.assistancescolaire.com/eleve/3e/histoire/consulter-la](https://www.assistancescolaire.com/eleve/3e/histoire/consulter-la-methodologie)[methodologie](https://www.assistancescolaire.com/eleve/3e/histoire/consulter-la-methodologie)

En technologie [: https://www.assistancescolaire.com/eleve/3e/technologie/consulter-la](https://www.assistancescolaire.com/eleve/3e/technologie/consulter-la-methodologie)[methodologie](https://www.assistancescolaire.com/eleve/3e/technologie/consulter-la-methodologie)

#### Travailler sur des sujets de technologie :

[https://www.assistancescolaire.com/eleve/3e/technologie/travailler-sur-des-sujets-de](https://www.assistancescolaire.com/eleve/3e/technologie/travailler-sur-des-sujets-de-brevet)[brevet](https://www.assistancescolaire.com/eleve/3e/technologie/travailler-sur-des-sujets-de-brevet)

Travailler sur des sujets de Physique –Chimie :

[https://www.assistancescolaire.com/eleve/3e/physique-chimie/travailler-sur-des-sujets-de](https://www.assistancescolaire.com/eleve/3e/physique-chimie/travailler-sur-des-sujets-de-brevet)[brevet](https://www.assistancescolaire.com/eleve/3e/physique-chimie/travailler-sur-des-sujets-de-brevet)

Travailler sur des sujets brevet de SVT :

<https://www.assistancescolaire.com/eleve/3e/svt/travailler-sur-des-sujets-de-brevet> Travailler sur des sujets brevet d'Hist/ Géo :

<https://www.assistancescolaire.com/eleve/3e/histoire/travailler-sur-des-sujets-de-brevet> [https://www.assistancescolaire.com/eleve/3e/geographie/travailler-sur-des-sujets-de](https://www.assistancescolaire.com/eleve/3e/geographie/travailler-sur-des-sujets-de-brevet)[brevet](https://www.assistancescolaire.com/eleve/3e/geographie/travailler-sur-des-sujets-de-brevet)

# Un assistant conversationnel pour tes devoirs

#### **Bienvenue sur Jules!**

Et tu as même la possibilité de choisir un autre personnage : Maya !

Retrouve facilement Jules au collège sur la plateforme « Jules » d'ECLAT (via ressources numériques) sur un ordinateur du

collège ; ou sur une tablette (application gratuite « Jules CNED »)...

ou sur le site <https://jules.cned.fr> ;

**Télécharge Jules - CNED, l'appli qui répond à toutes tes questions en maths ou en français de la 6<sup>e</sup> à la 3<sup>e</sup> !**

Télécharger dans<br>l'App Store

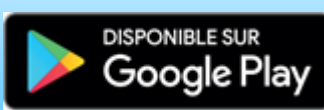

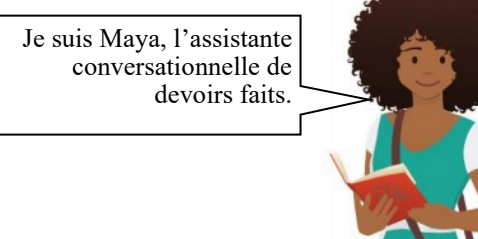

TS SAMAMIN

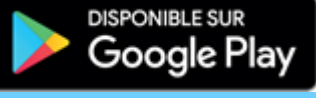

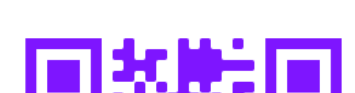

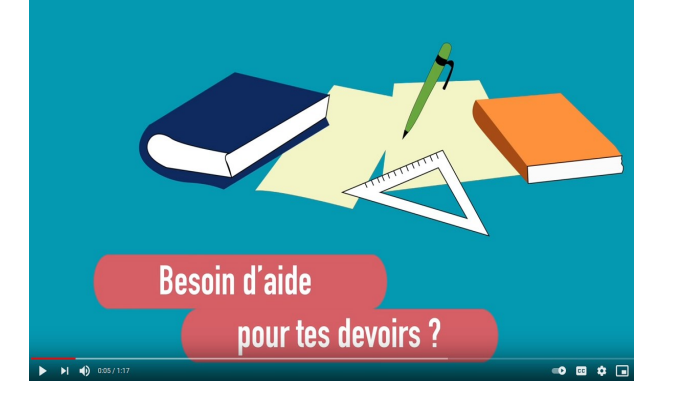

Voici une capsule vidéo pour te présenter *Jules* :

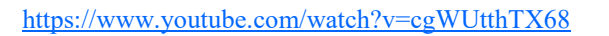

**Je me présente**

## **Document famille**

Besoin d'aide pour tes devoirs au collège ? Envie d'éclaircir une définition ou une notion ? Pas de problème, pose tes questions à Jules!

### Jules t'accompagne...

- en répondant à toutes tes questions en français, mathématiques, histoire-géographie, sciences de la vie et de la Terre et physique-chimie;
- en t'aidant à construire des figures mathématiques, à comprendre les savoirs essentiels, etc.
- en te proposant ses bons conseils grâce aux fiches méthodologiques téléchargeables et imprimables gratuitement.

# Jules est le parfait compagnon des devoirs faits :

- des réponses conformes aux programmes, élaborées par des enseignants ;
- un service efficace, disponible quand tu en as besoin, des réponses rapides et concises ;
- des vidéos explicatives ;
- des quiz pour mieux comprendre les notions au programme ;
- des corrections adaptées pour continuer à t'améliorer ;
- des parcours à explorer si tu souhaites approfondir tes connaissances sur les notions et les thématiques de ton choix;
- la possibilité de reprendre tes révisions là où tu les as laissées ;
- interactif et ludique;
- $\blacksquare$  100% gratuit ;
- Et tu as même la possibilité de choisir un autre personnage : Maya !

# Retrouve facilement Jules au collège

## **Mes cours en solo**

La plateforme Tactileo [mescoursensolo](https://edu.tactileo.fr/sso/logon/mescoursensolo) propose à tous les élèves un **accès direct aux Banques de ressources numériques éducatives** (BRNE). L'accès, sans authentification ni collecte de données personnelles, leur permet de s'entrainer et réviser dans plusieurs domaines d'enseignement de l'école au lycée. Vous pouvez retrouver des ressources sur ECLAT également.